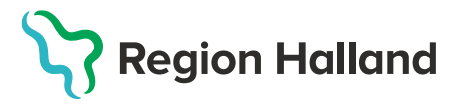

Digitalisering av hälso- och sjukvård 2023-05-11 Läkemedels- och journaltjänster

## **Leveransbesked NCS 5.14.6**

Denna version innehåller några få utvecklings- och rättningsärenden. Nedan ses de ändringar som berör flest användare.

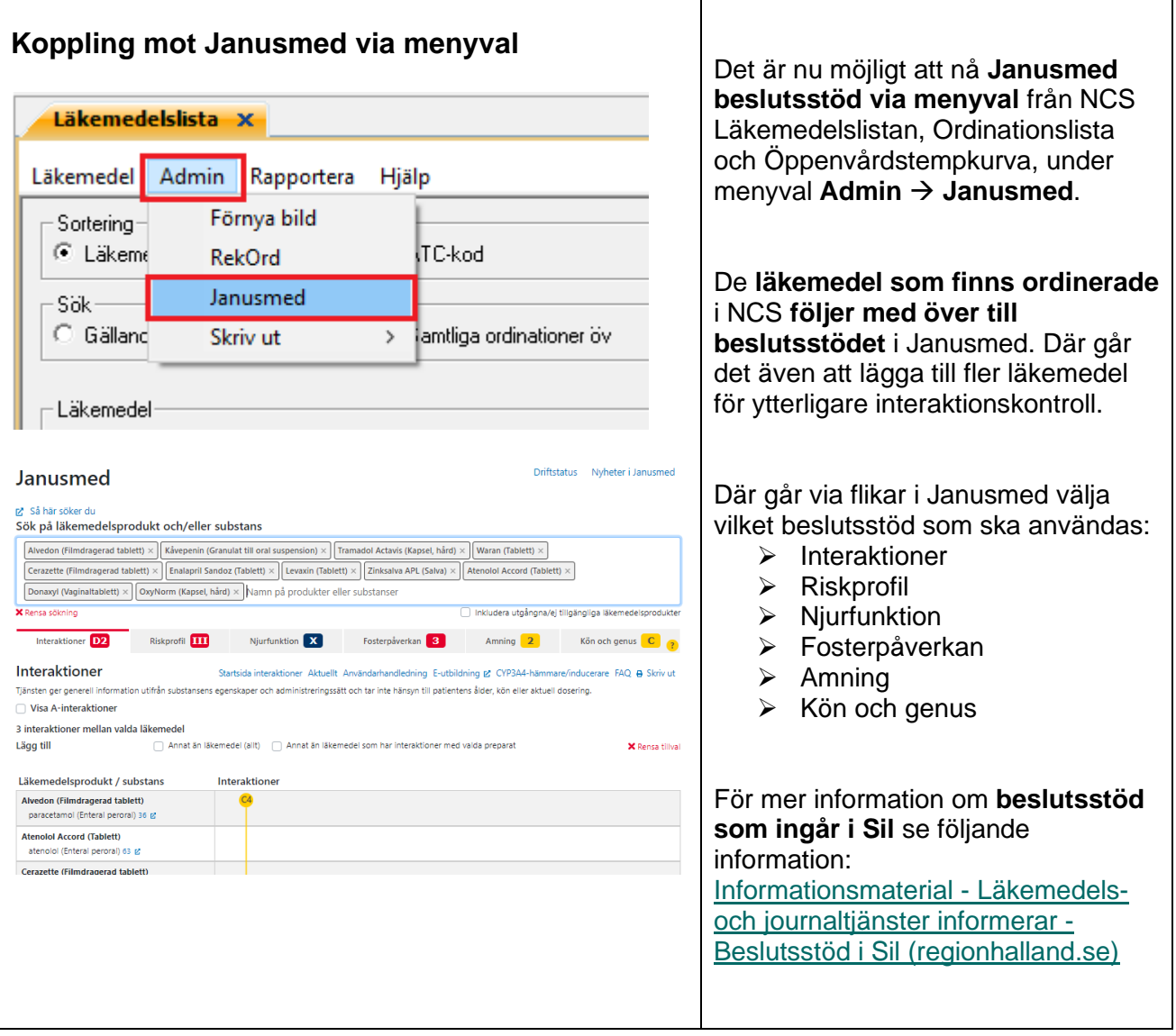

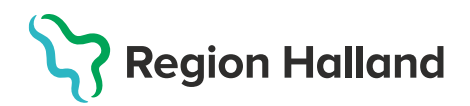

 $\mathbf{r}$ 

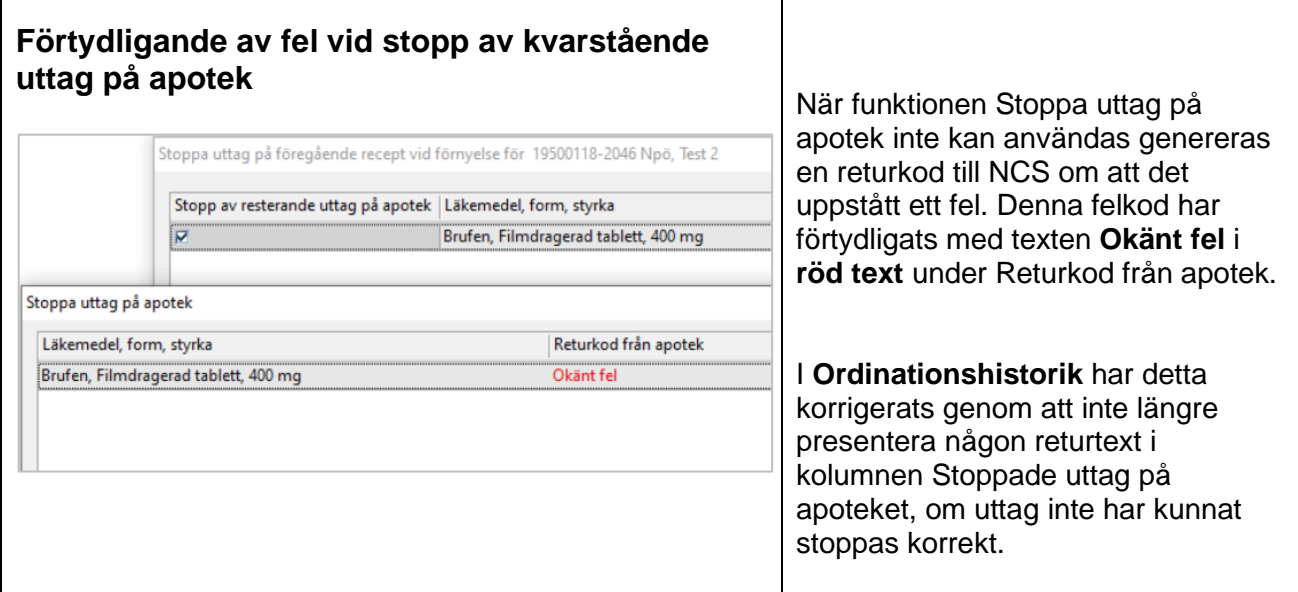